## Dynamics NAV Shortcut Guide by **ArcherPoint**

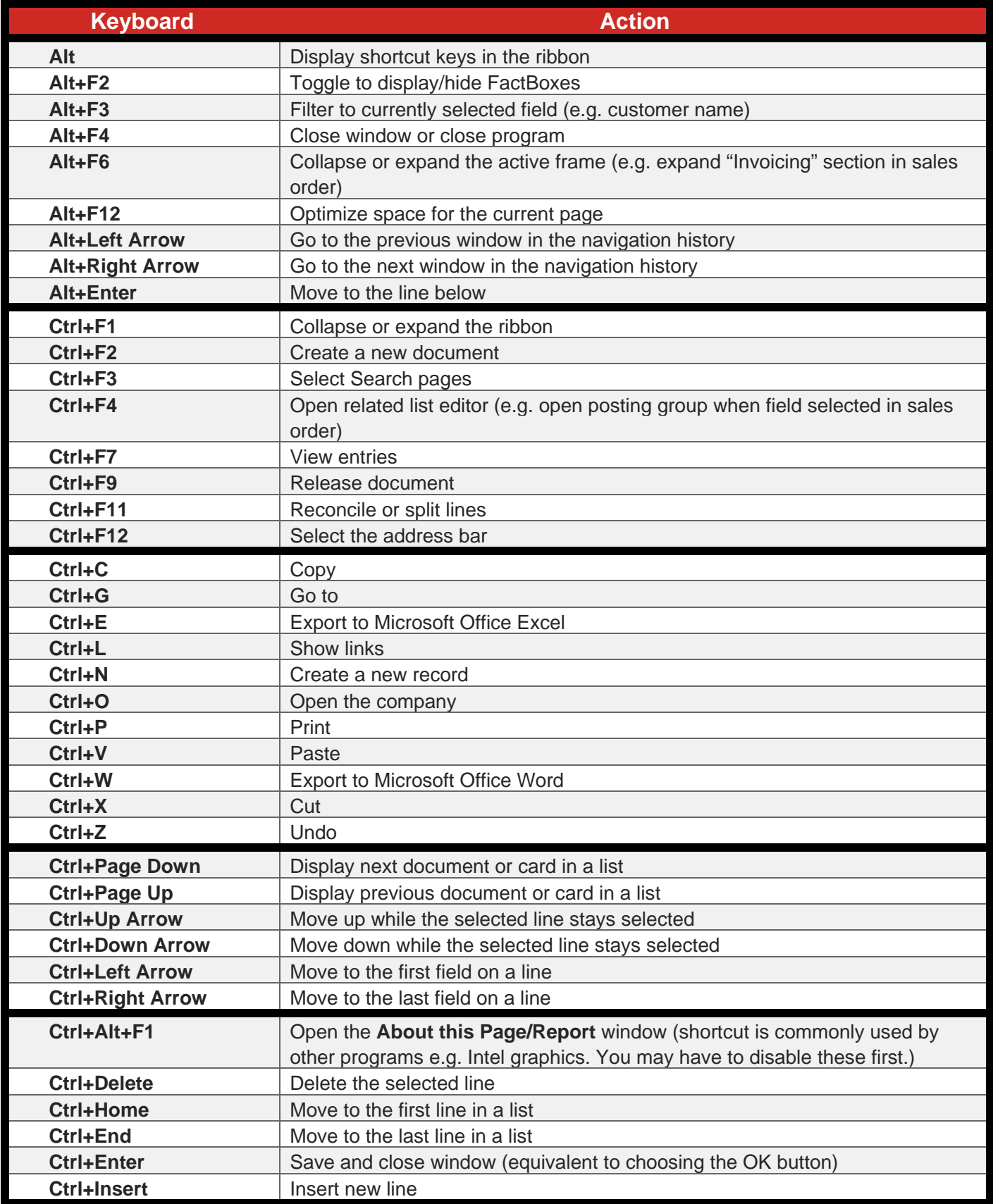

## Dynamics NAV Shortcut Guide by **ArcherPoint**

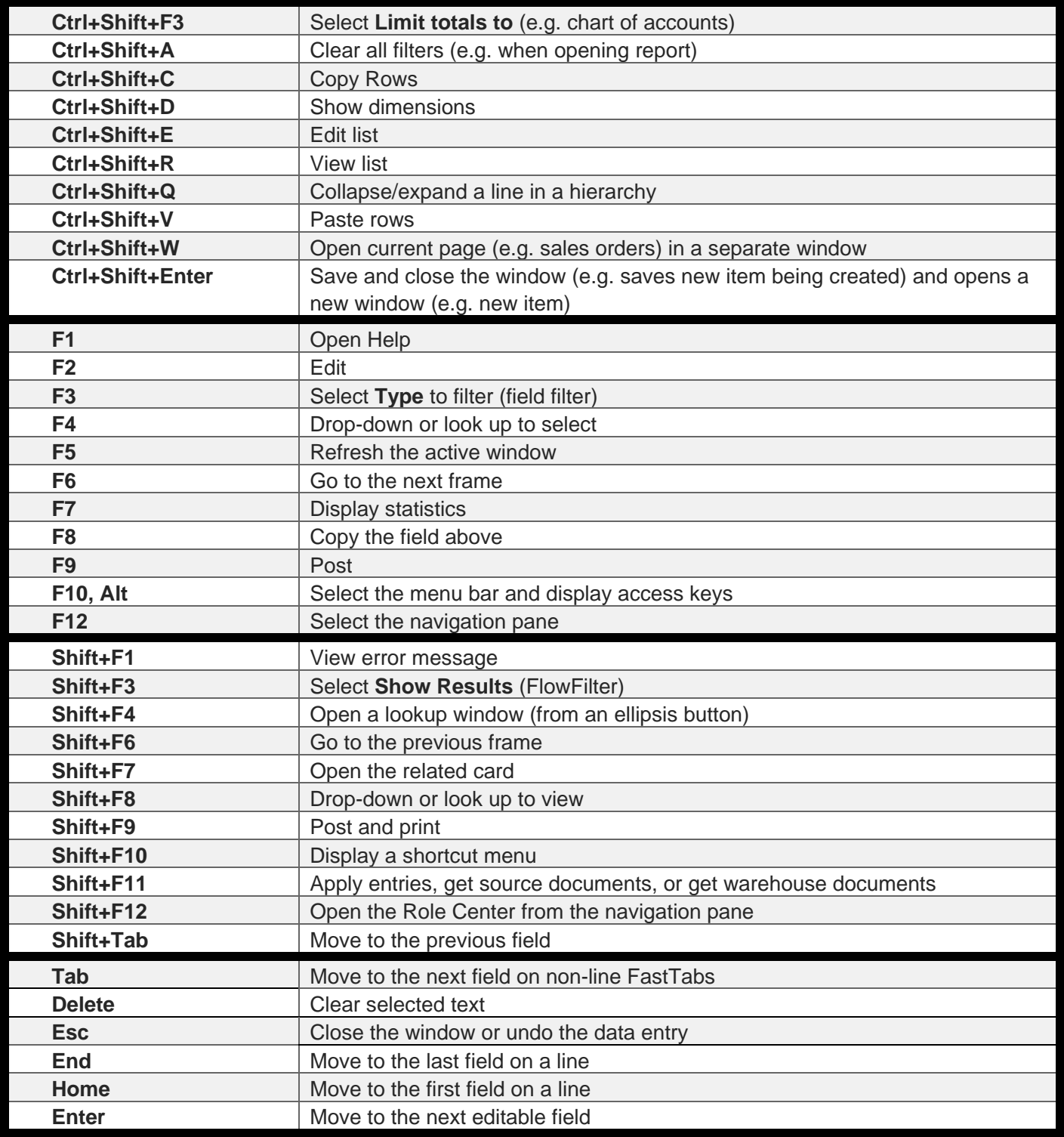